# **RCP300**

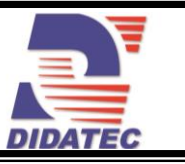

### BANC D'ETUDE DES REGULATIONS DE PRESSION ET DEBIT D'AIR

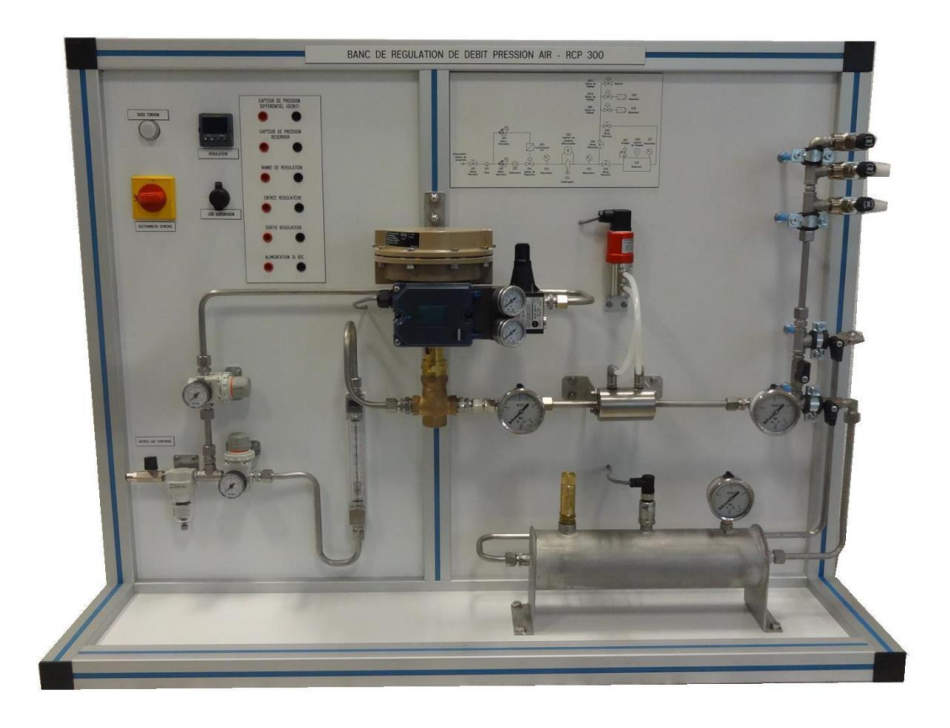

### **APPLICATIONS PEDAGOGIQUES**

- **Données techniques sur les éléments d'une boucle de régulation**
- **Etude d'une boucle de régulation de pression et de débit**
- **Identification des éléments : Capteurs, Régulateur, Actionneur, Elément perturbateur**
- **Configuration du régulateur par interface informatique**
- **Paramètres de régulation PID**
- La visualisation de différents signaux par logiciel
- **Courbes caractéristiques**

# **RCP300**

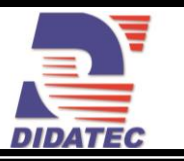

#### **PRINCIPE DE FONCTIONNEMENT**

Le banc RCP 300 permet l'étude de la régulation de pression et de débit d'air. L'air provient du réseau d'air comprimé et est modulé par une soupape de commande. La régulation de pression est réalisée dans un réservoir ou est installé un capteur de pression. En sortie du réservoir, des silencieux sont connectés permettant de créer une perturbation.

La régulation de débit est réalisée par l'intermédiaire d'un organe déprimogène (diaphragme) connecté à un capteur de pression différentiel.

Un régulateur numérique PID reçoit l'information de pression ou de débit (mesurant une ∆P) et doit ajuster l'ouverture de la vanne de régulation pour atteindre le point de consigne.

L'unité est livrée complète, instrumentée avec documentation technique et pédagogique en français ainsi que l'ensemble des accessoires nécessaire au bon fonctionnement (Inclus le logiciel de supervision)

La conception robuste de cet équipement le rend parfaitement adapté pour une utilisation en milieu scolaire.

Sa structure en aluminium anodisée lui confère une très grande robustesse ainsi qu'une grande souplesse d'intégration dans vos locaux. La fabrication de cet équipement répond à la directive machine européenne.

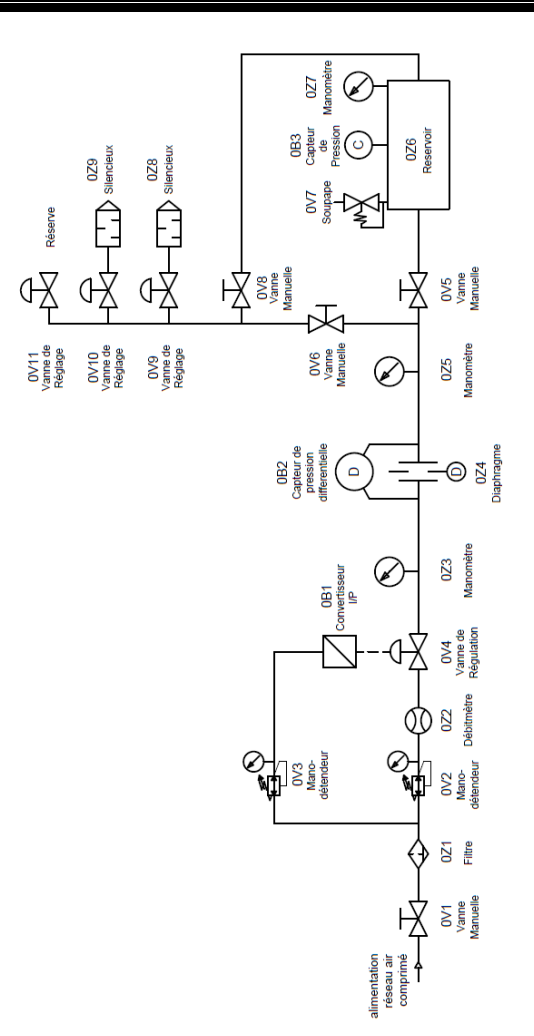

#### **Illustrations Spécifications techniques**

**Réservoir sous pression**

Volume 2 L

Pression Max : 4 bars, pression de service 3 bars Soupape de surpression Manomètre pour lecture direct de la pression

#### **Capteur de pression électronique**

Etendue de mesure : 0 à 4 bars

**Capteur de pression différentielle** Etendue de mesure : 0 à 100 mbars

#### **Organe déprimogène**

Diaphragme en acier inoxydable

#### **Vanne de régulation (Cv=0,12)**

Equipé d'un actionneur pneumatique Convertisseur intensité-pression

#### **Régulateur de type PID à microprocesseur**

Configuration en P, PI ou PID Classe de précision : 0,2 Etendue d'échelle configurable Sortie analogique 4-20 mA 2 sorties relais programmables

#### **Eléments perturbateurs**

Vanne avec silencieux

#### **Logiciel de supervision**

Commande et surveillance du processus de régulation avec représentation des données pertinentes sur PC

Enregistrement et mémorisation d'évolutions dans le temps

#### **Synoptique reprenant le schéma du banc**

Signaux capteur et actionneur sont ramenés sur des douilles doubles puits

#### **Spécifications d'installation Documentation**

- Electricité : 230 VAC mono 50 Hz
- Air comprimé (sec et déshuilé) : 3- 6 bars maxi
- Dimensions: (LxlxH mm): 1190 x 545 x 890
- Poids (Kg): 70

Nota : Dans le cadre d'une installation de l'équipement par nos services, tous les raccordements aux réseaux doivent se situer à moins de 2m de la machine

- 
- Notice d'instructions
- Manuel pédagogique
- Dossier technique
- Certificat de conformité CE

DIDATEC– Zone d'activité du parc – 42490 FRAISSES- FRANCE

Tél. +33(0)4.77.10.10.10 – Fax+33(0)4.77.61.56.49 – [www.didatec-technologie.com](http://www.didatec-technologie.com/) email : service\_commercial@didatec-technologie.com

*Reproduction interdite / copy prohibited– Copyright DIDATEC avr.-16-* page *2* Dans le cadre de l'amélioration permanente de nos produits, ce descriptif technique est susceptible d'être modifié sans préavis

As part of the continuous improvement of our products, this technical specification may be modified without previous notifying<br>Inctuelles / Illustrations not contractual<br>
T-RCP300-STD-B

Illustrations non contractuelles / Illustrations not contractual

### **RCP300**

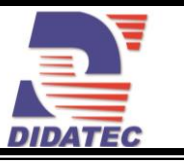

#### **Paramétrage, Supervision, Tracé de courbes,**

Le banc est également équipé d'origine d'un logiciel de supervision et de paramétrage. La connexion vers le PC est réalisée par un port USB standard. Le logiciel est divisé en deux parties :

#### **PARAMETRAGE :**

Cette partie permet d'accéder aux paramètres de l'afficheur directement via un explorateur de données similaire à celui de Windows.

La face avant du régulateur est reproduite sur l'écran du PC et l'opérateur peut actionner les touches et commandes comme si il se trouvait sur le pilote.

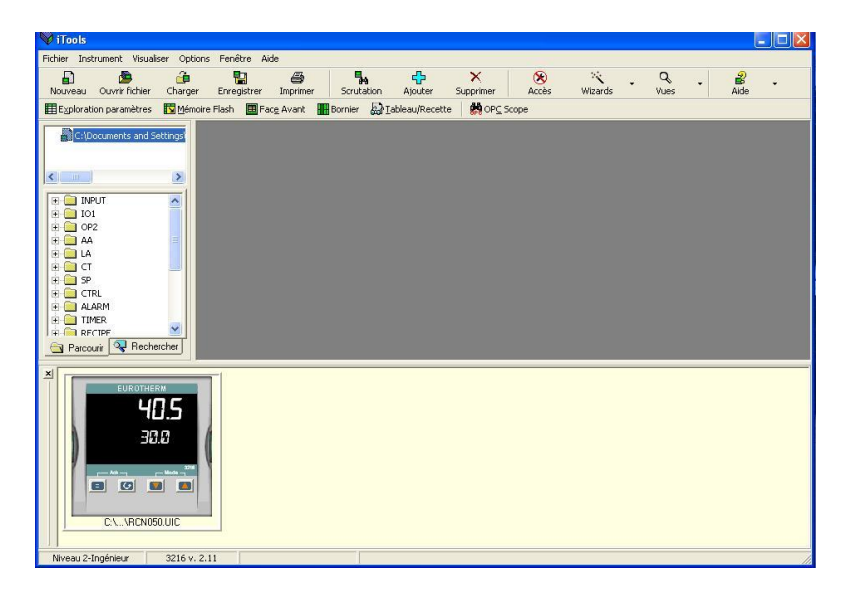

#### **SUPERVISION, TRACE DE COURBES :**

Cette partie permet de tracer des courbes avec les signaux du régulateur.

Par exemple sur cette image ci-contre on visualise la consigne et la mesure en temps réel, mais il est possible d'ajouter d'autres paramètres comme le signal de sortie…..

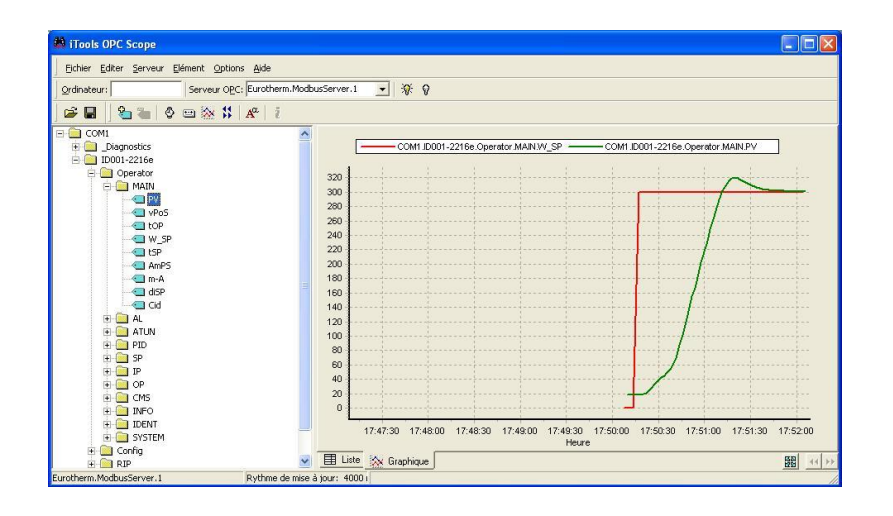